### **JORNADA DO USUÁRIO**

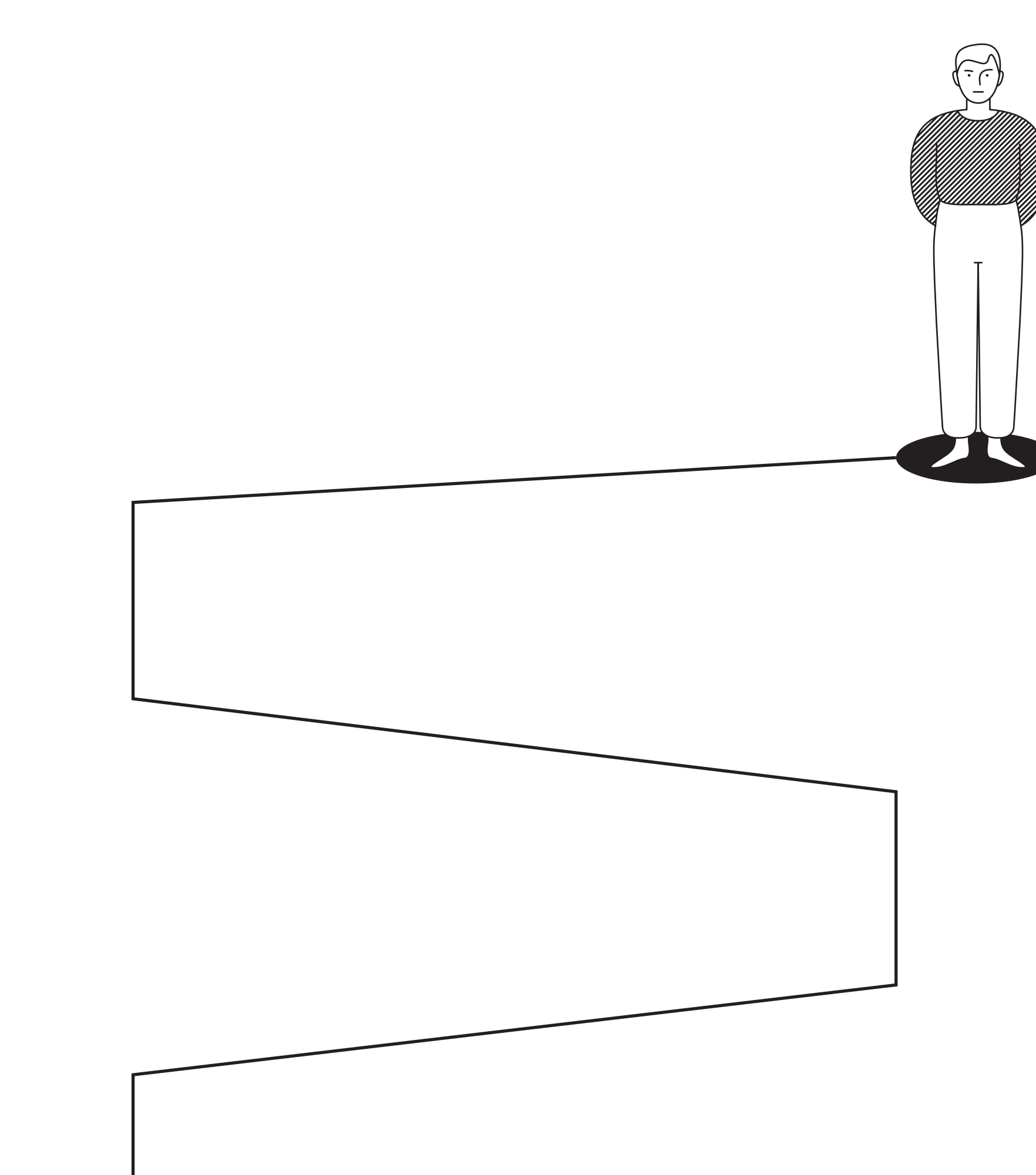

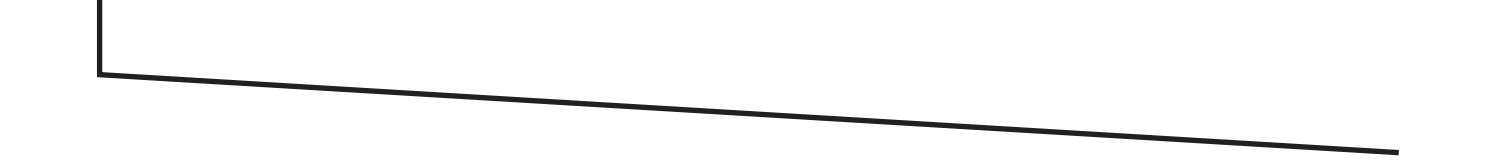

## 

### **JORNADA DO USUÁRIO**

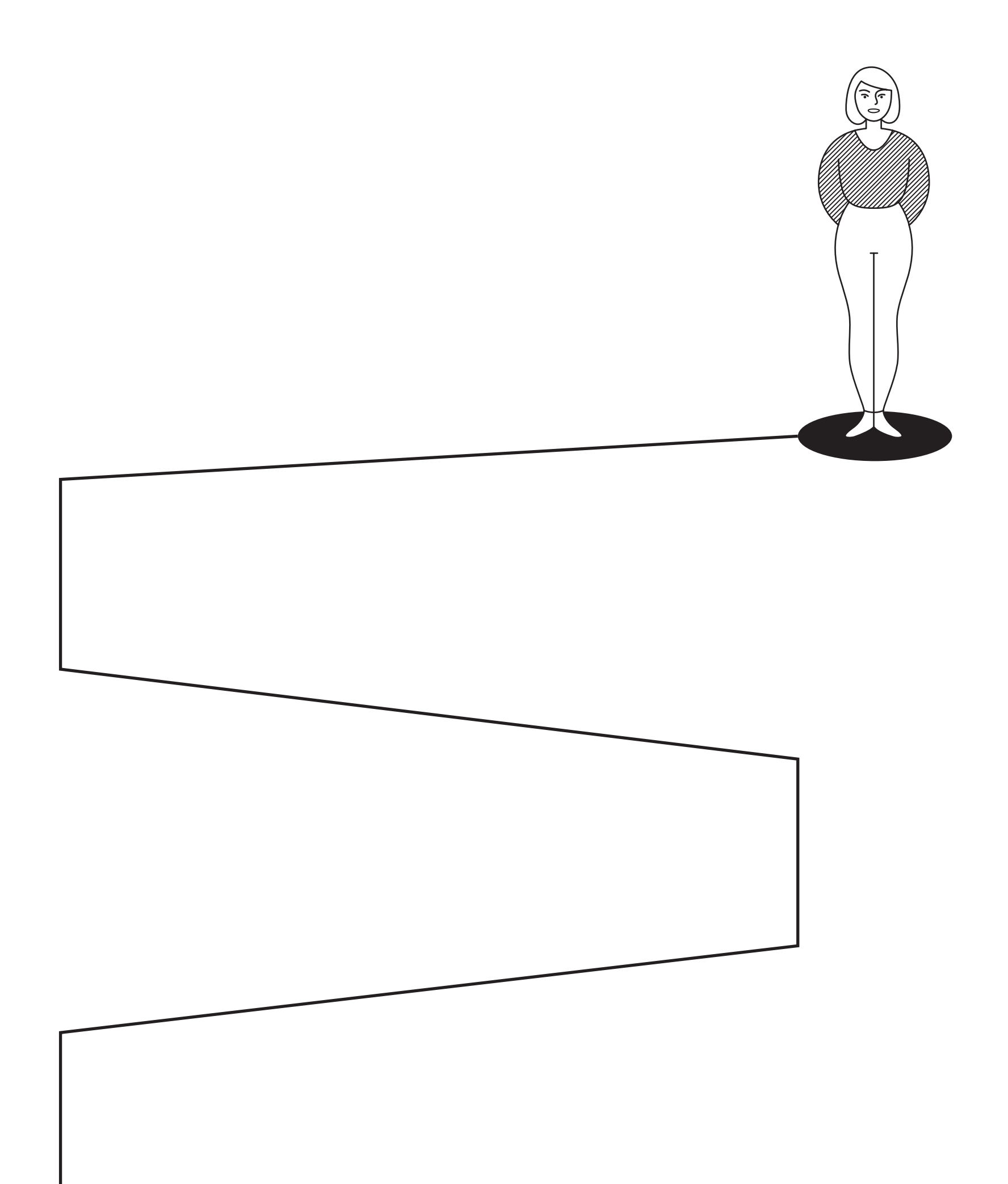

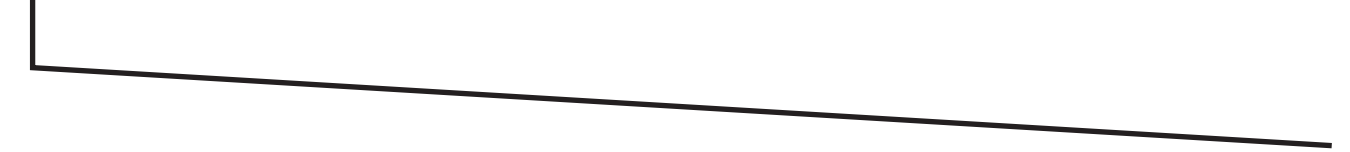

### **JORNADA DO USUÁRIO**

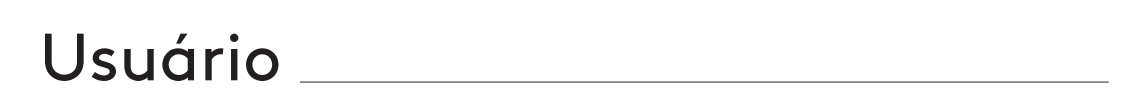

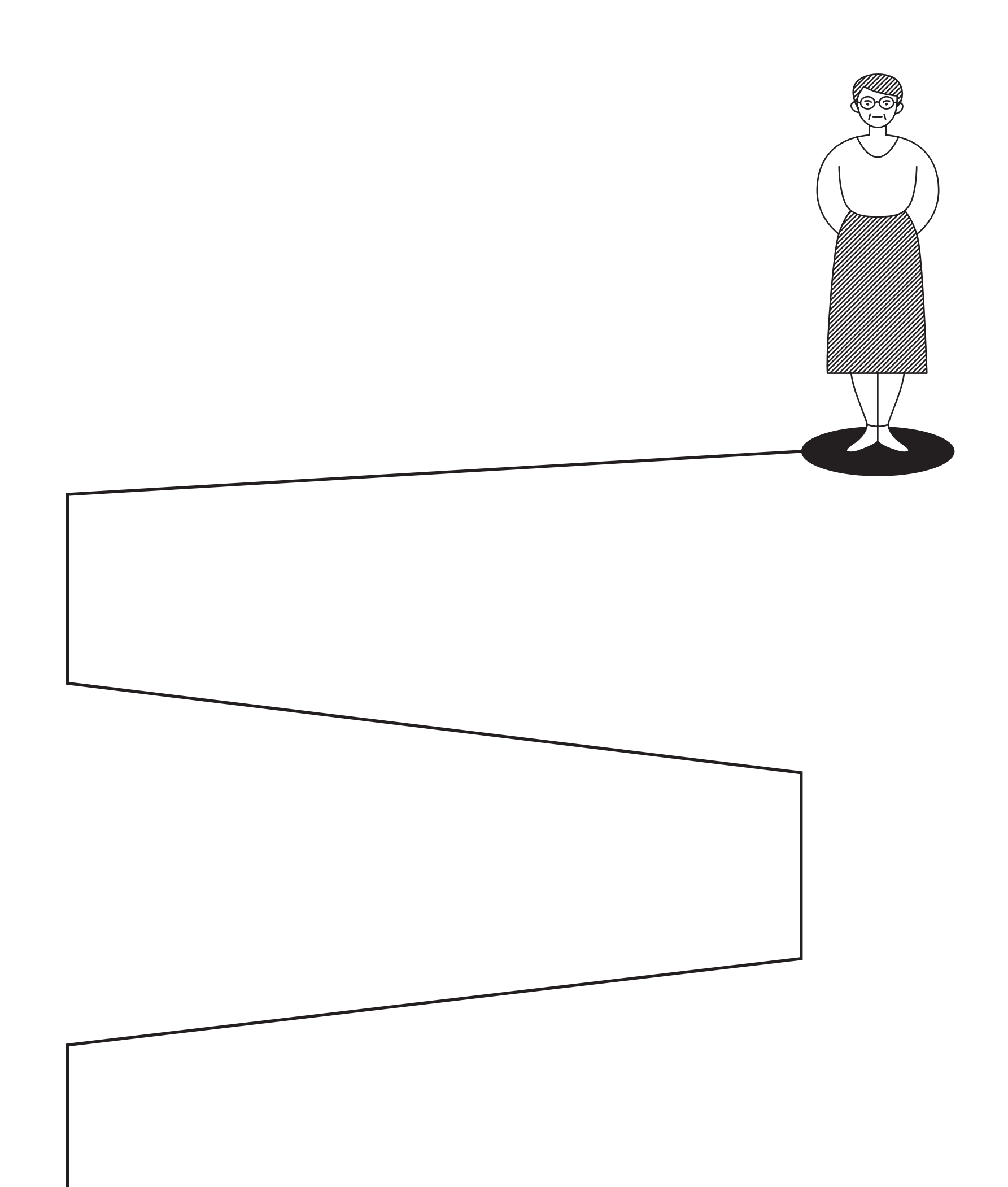

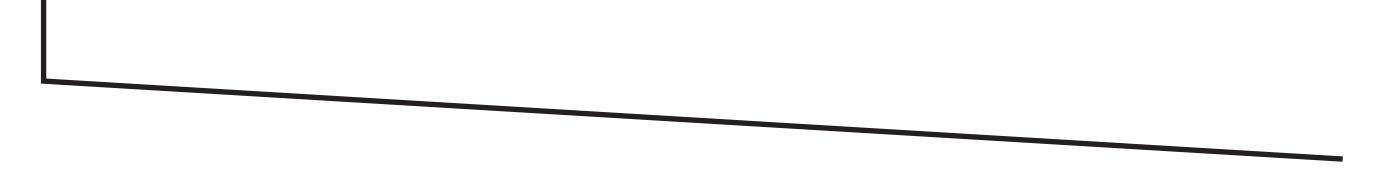

# Usuário

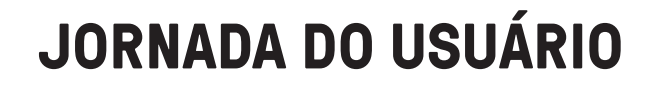

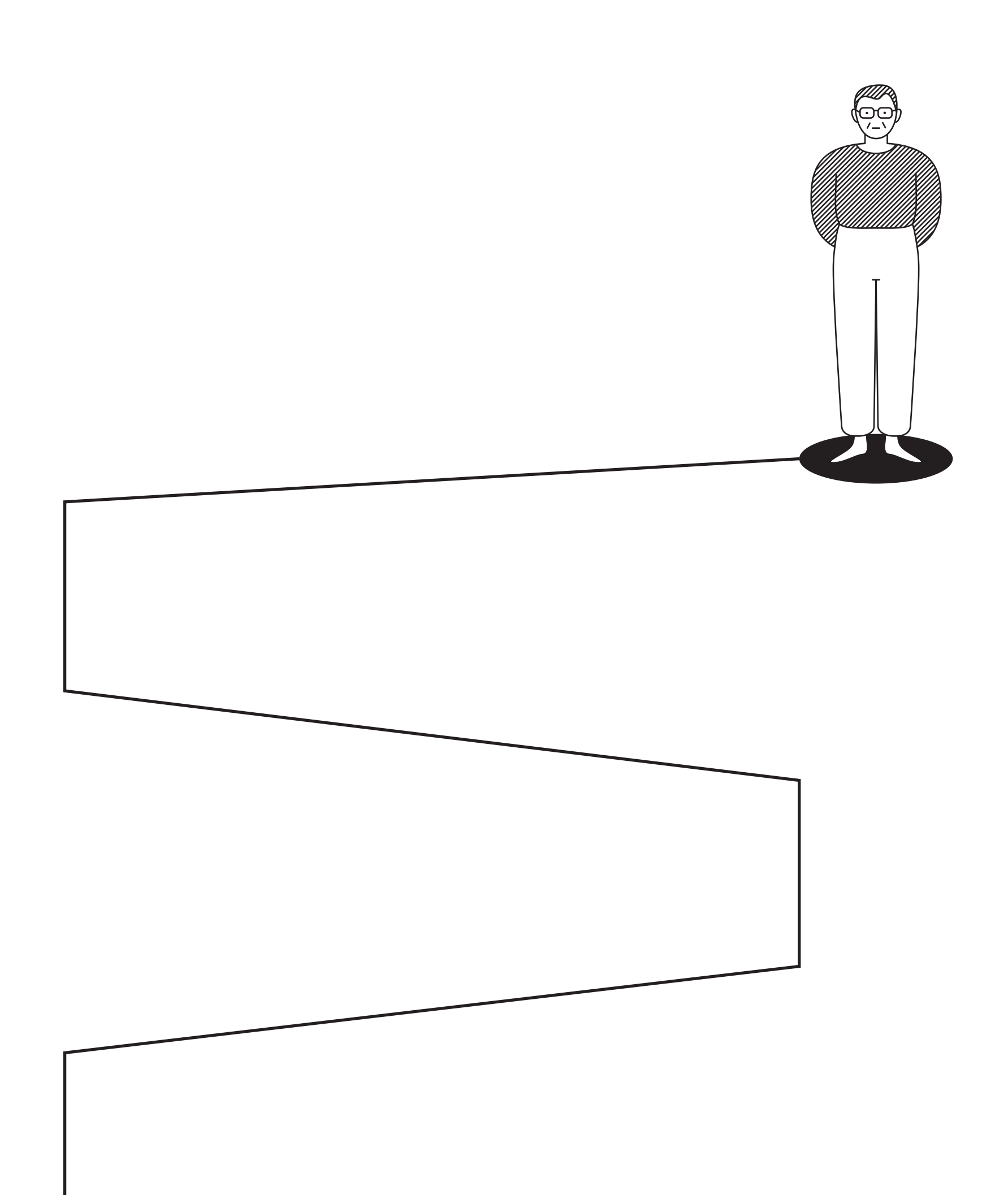

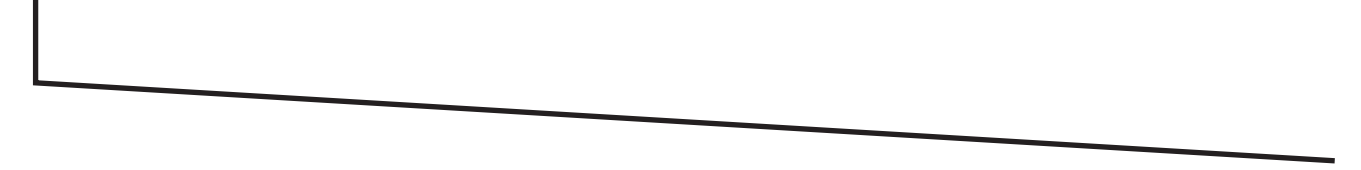